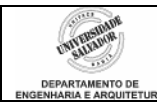

## **Prática 05 –** *Arrays*

## **Desenvolva os seguintes algoritmos em linguagem de programação C:**

- 1. Escrever um programa para ler números dados pelo usuário e preencher um *array* da seguinte forma: se o número for  $\epsilon$  = 100, copiar o número para o *array*; caso contrário, copiar o número 9999 para o *array* (logicamente, cada número deve ser copiado para uma posição diferente, incremental).
- 2. Escreva um programa que receba do usuário um vetor numérico unidimensional e verifique se há algum número negativo no vetor, **após** a entrada de todo o vetor. Mostrar mensagem afirmativa ou negativa.
- 3. Escreva um programa para ler um *array* e mostrá-lo invertido.
- 4. Escreva um programa para calcular o desvio-padrão amostral dos elementos de um *array*.

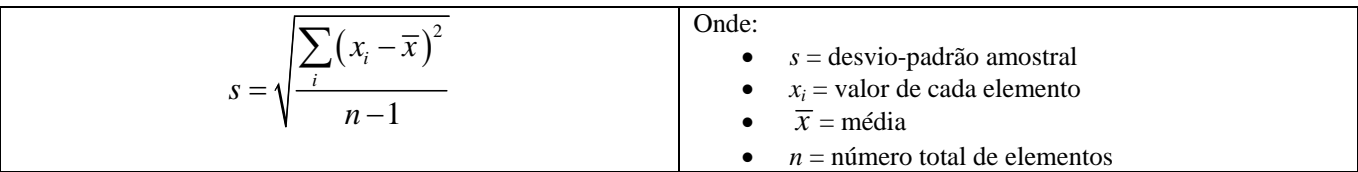

- 5. O DEAR deseja fazer um levantamento dos alunos que estão cursando as disciplinas Linguagem de Programação e Cálculo III simultaneamente. Para isso, dispõe do número de matrícula dos alunos em cada disciplina (o número de matrícula é único para um determinado aluno, independente da disciplina). Escreva um programa que realize essa verificação, lendo três vetores numéricos unidimensionais:
	- a. Vetor 1: números de matrícula dos alunos de Linguagem de Programação;
	- b. Vetor 2: números de matrícula dos alunos de Cálculo III;
	- c. Vetor 3: gerado pelo programa, conterá os números de matrícula dos alunos que estão cursando as duas disciplinas.
- 6. Escreva um programa para corrigir provas de múltipla escolha de 10 questões. O programa deve ler o gabarito da prova – um vetor de caracteres de 10 elementos – e as respostas do aluno – também um vetor de caracteres de 10 elementos. Mostrar a quantidade de acertos do aluno.
- 7. Escreva um programa para ler dois arrays dados pelo usuário e mostrar os dois arrays em ordem crescente.
- 8. Escrever um programa para ler as médias de curso dos alunos de Linguagem de Programação e guardá-las em um *array*. Para cada média, ler também o número de matrícula do aluno e quardá-lo em outro *array*. Mostrar ao final:
	- a. O número de matrícula e a média do aluno com maior média
	- b. O número de matrícula e a média do aluno com menor média
	- c. Quantos alunos foram aprovados por média
	- d. Quantos alunos devem fazer prova final
	- e. Quantos alunos foram reprovados sem direito a prova final
- 9. Deseja-se efetuar um levantamento da produção de 5 reservatórios de petróleo de determinada região e determinar qual produziu mais e qual produziu menos. Crie para isso um *array* numérico para código do reservatório e outro para a produção em barris. Os dois *arrays* estarão relacionados da seguinte forma: o código do reservatório xx estará armazenado no *array* de códigos, no mesmo índice em que sua produção estará armazenada no array de produção.

1/2

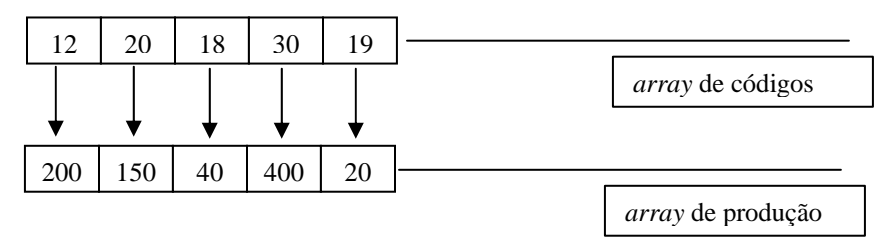

No exemplo acima, o reservatório 18 está no índice **2** do array de códigos e sua produção está no índice **2** do array de produção.

- Ler de um arquivo texto o código de cada reservatório e sua produção (lado a lado) e armazenar nos arrays;
- Mostrar ao final
	- o uma tabela com os códigos e suas respectivas produções
	- o o reservatório com a maior produção: código e produção
	- o o reservatório com a menor produção: código e produção
- Perguntar ao usuário se deseja salvar os dados em um arquivo